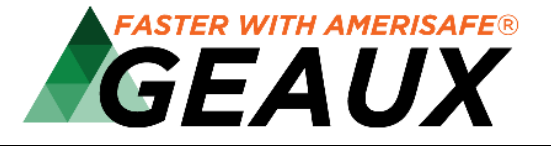

## **Administrator Ready Reference Guide**

## **Administrator Access**

**https://geaux.amerisafe.com/umagent**

Administrative duties can now be done within the agent portal; eliminating the need for separate usernames/passwords and multiple websites.

- User having admin rights only will continue to login with *current admin* username/password
- User having admin and agent rights will login with the *agent login*
- System allows for multiple administrators

\*\*To access a quick tutorial on the Administrative process, please visit http://go.amerisafe.com/geaux-videos

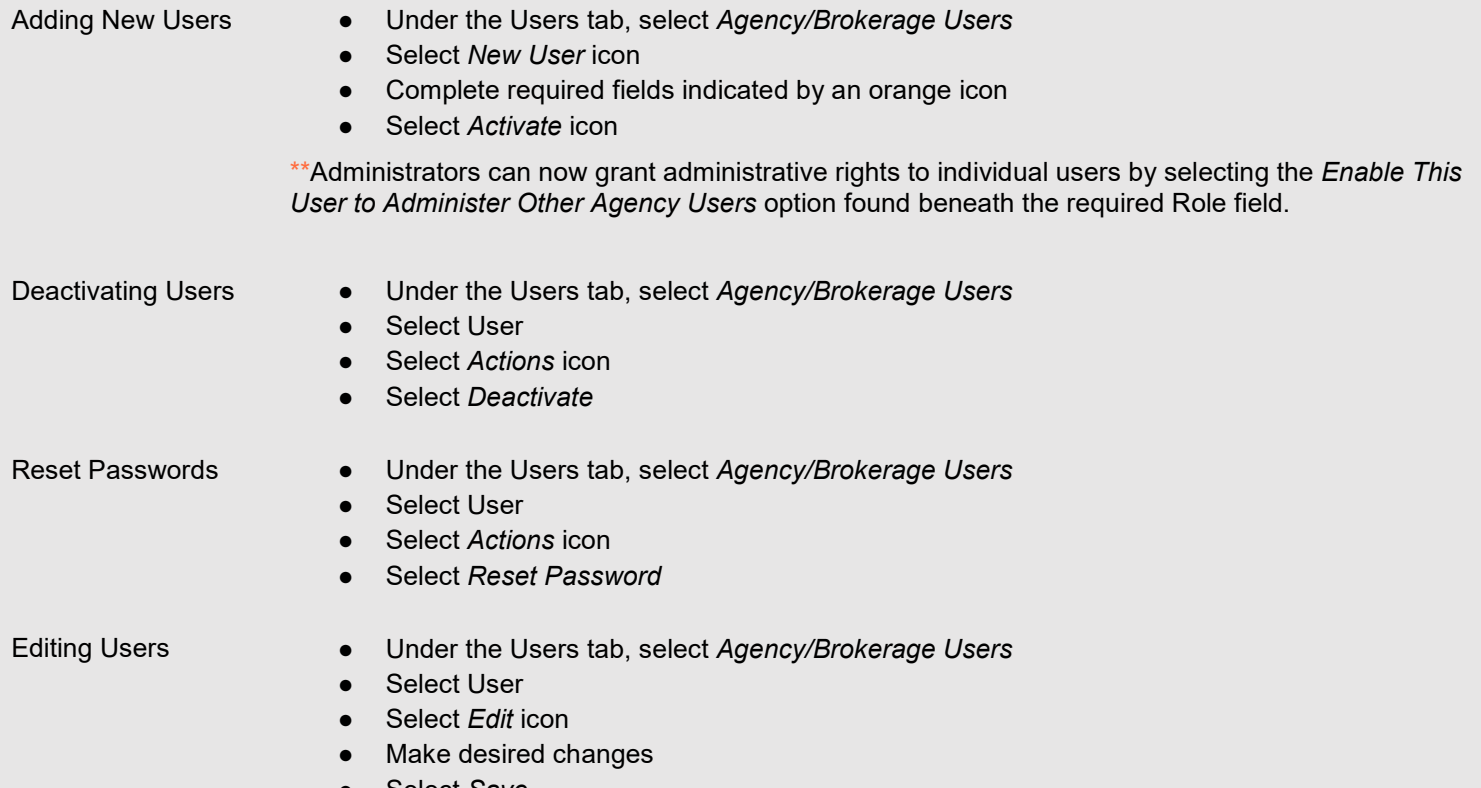

● Select *Save*

## **GEAUX Assistance**

**https://www.amerisafe.com/contact/#online-services-team** 

For personal assistance, please contact our Agent Portal Team:

800.256.9052 / AskSales[@amerisafe.com](mailto:asksales@amerisafe.com)

To view short tutorial videos, please visit http://go.amerisafe.com/geaux-videos

American Interstate Insurance Company - Amerisafe Risk Services, Inc. - American Interstate Insurance Company of Texas - Silver Oak Casualty, Inc.